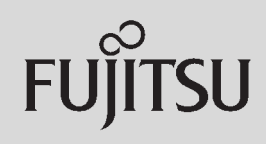

## **PRIMERGY**

 $\overline{a}$  (and  $\overline{a}$ )

## 〔Windows Server® 2003 R2/Windows Server® 2003/Windows® 2000〕 ServerView ServerView ServerView 主な場合 サーバー・ディー・エヌ  $\sqrt{ }$ CPU (2) (2) (3) (3) **SNMP** 16 32MB

 $SNNP$ 

## Red Hat Enterprise Linux/SUSE Linux Enterprise Server/VMware®

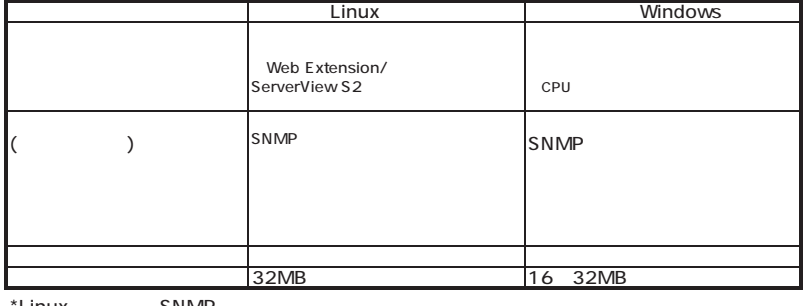

\*Linux SNMP

 $\mathcal{N}$ 

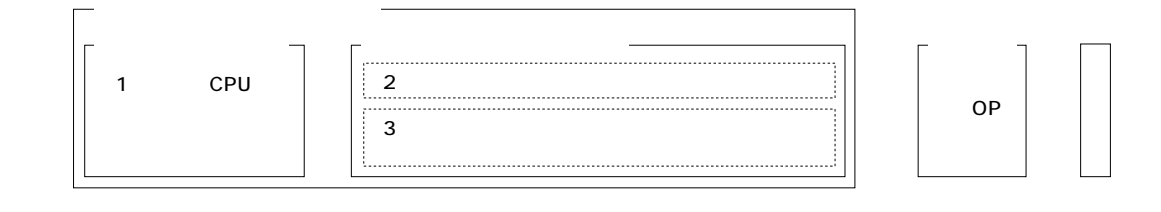

TX120/TX150 S5/TX200 S3/RX100 S4/RX200 S3/RX300 S3/RX600 S3(SAS )/BX620 S4 (TX150FT S5/TX200FT S3/

 $\mathcal{A}$ 

PRIMERGY
FIMERGY
THE SERVICE SERVICE SERVICE SERVICE SERVICE SERVICE SERVICE SERVICE SERVICE SERVICE SERVICE S

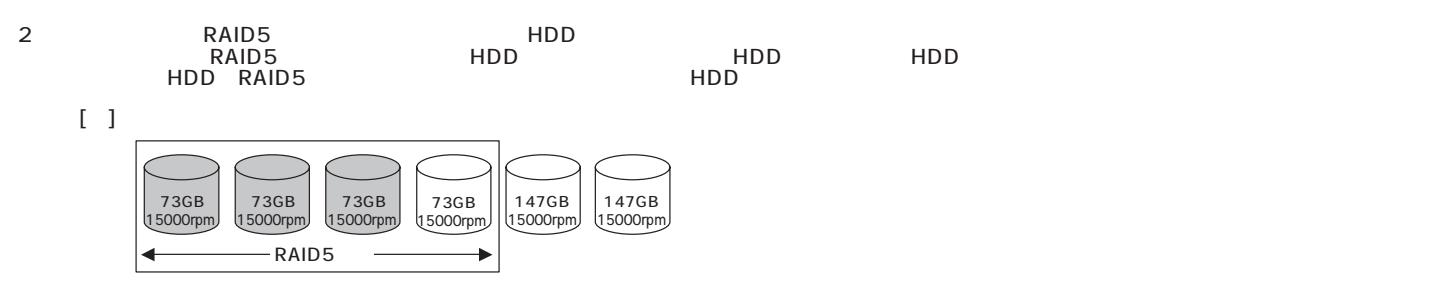

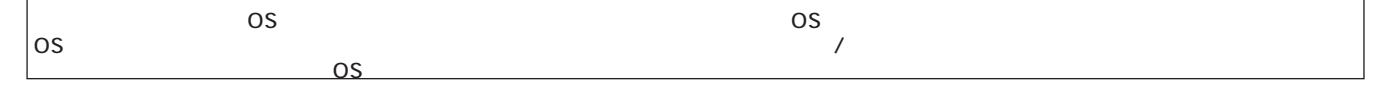

**PRIMERGY** 

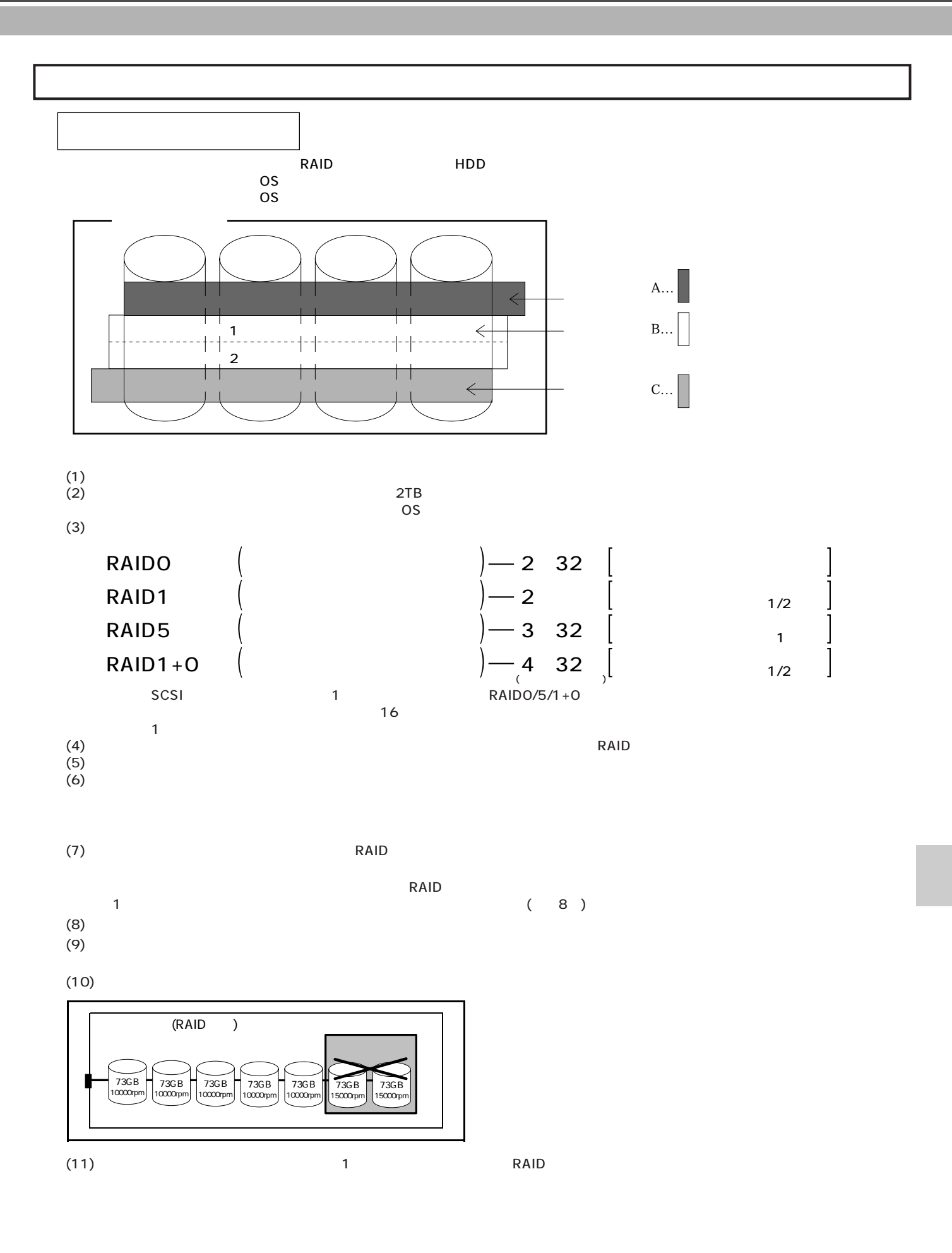

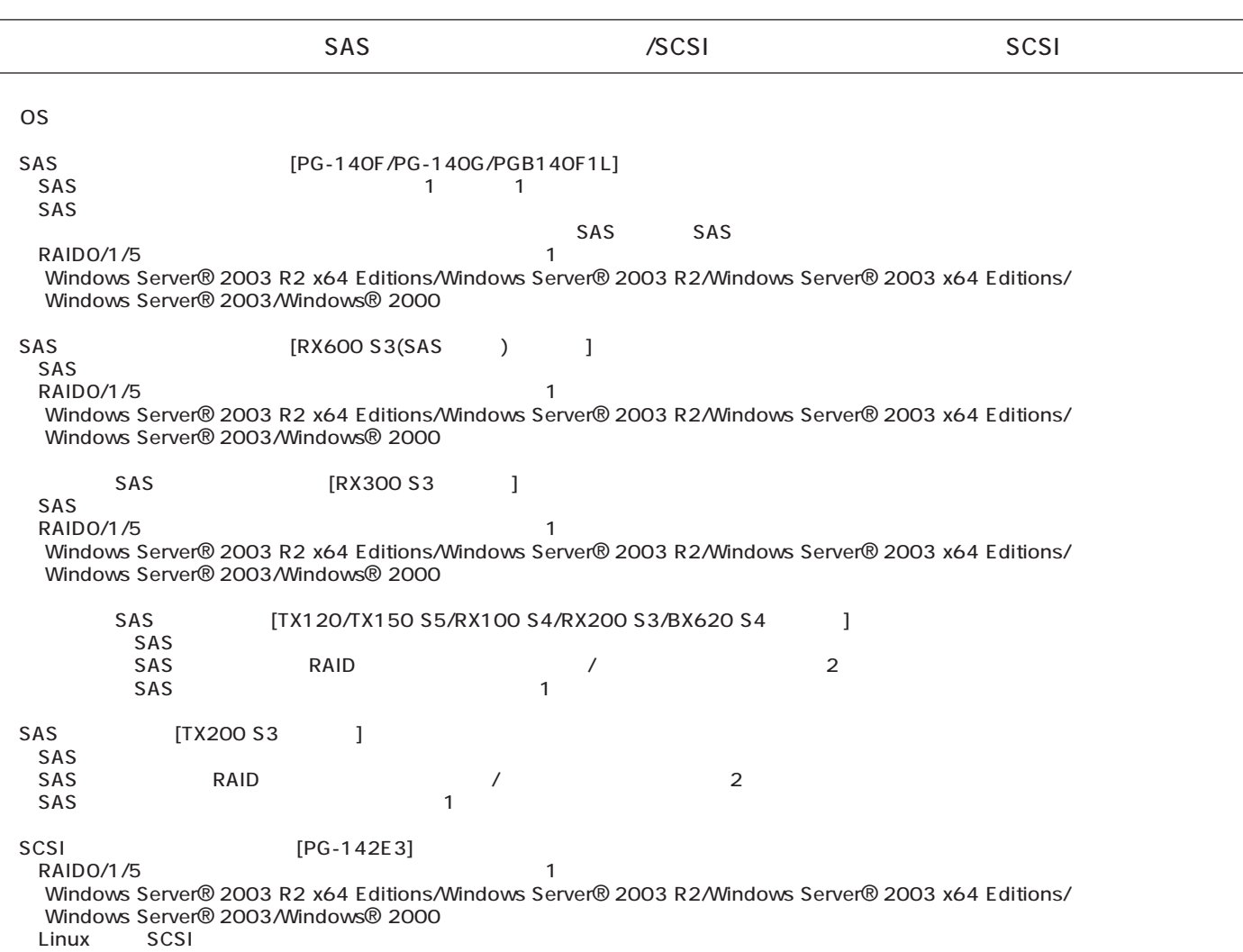

- The Lindows

SAS / SCSI

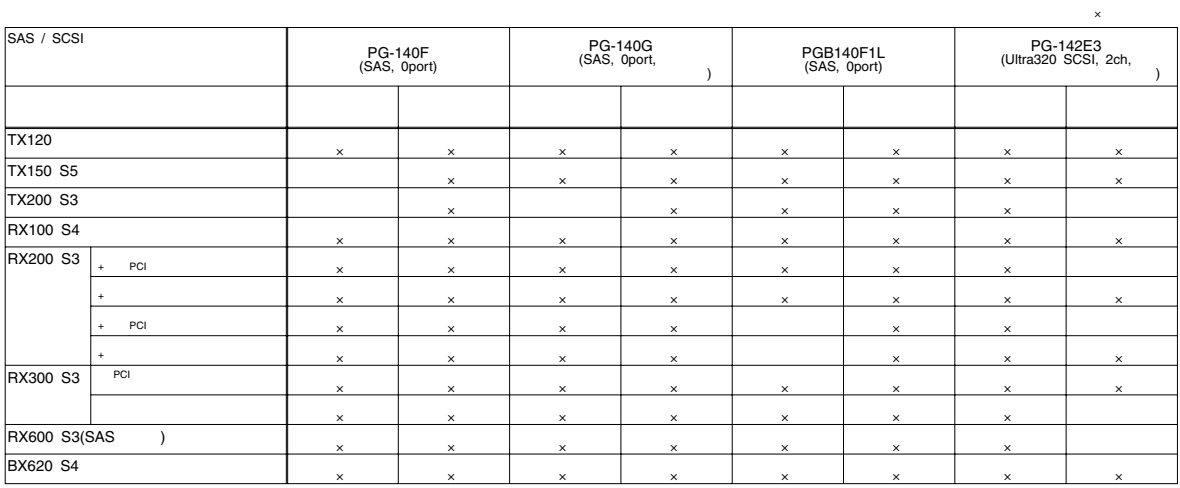

SCSI [PG-1281/1301L]  $\sim$  SCSI SCSI

and the SCSI SCSI SCSI SCSI  $(1)$   $(1)$   $(2)$   $(3)$   $(5)$   $(5)$   $(5)$   $(5)$   $(5)$   $(5)$   $(5)$   $(5)$   $(5)$   $(5)$   $(5)$   $(5)$   $(5)$   $(5)$   $(5)$   $(5)$   $(5)$   $(5)$   $(5)$   $(5)$   $(5)$   $(5)$   $(5)$   $(5)$   $(5)$   $(5)$   $(5)$   $(5)$   $(5)$   $(5)$   $(5)$   $(5)$   $(5)$ 

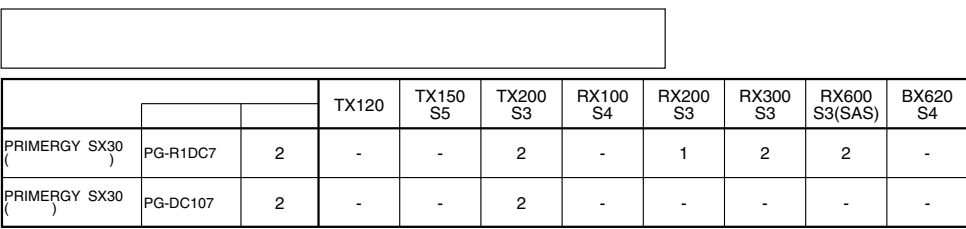

OS

OS

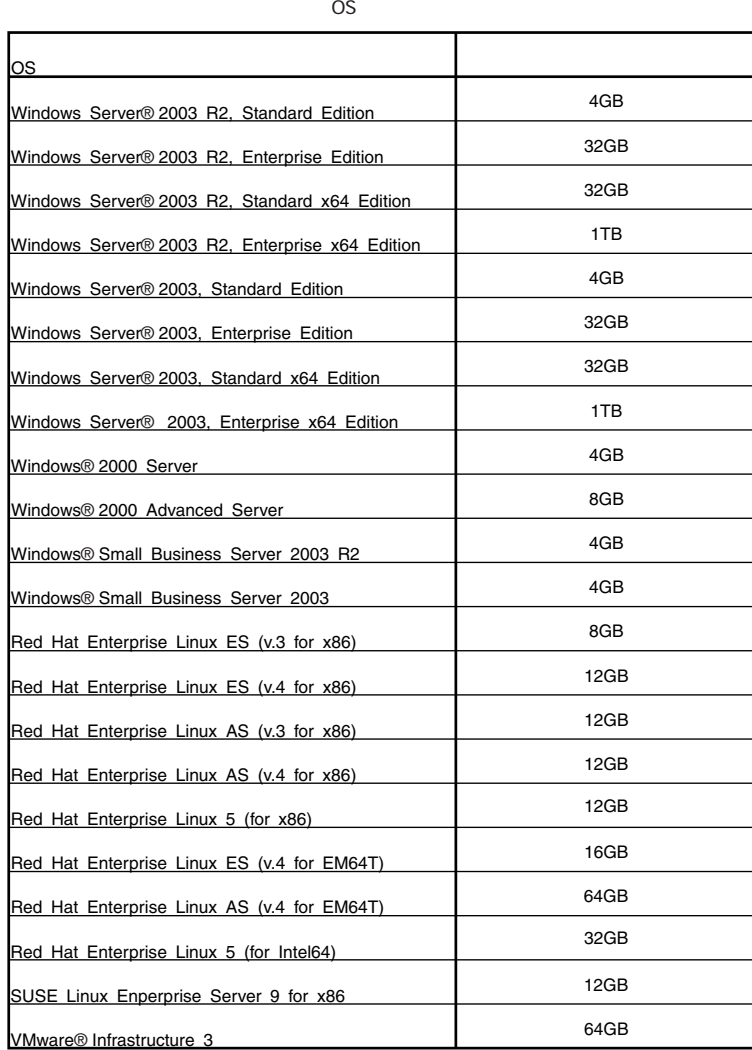

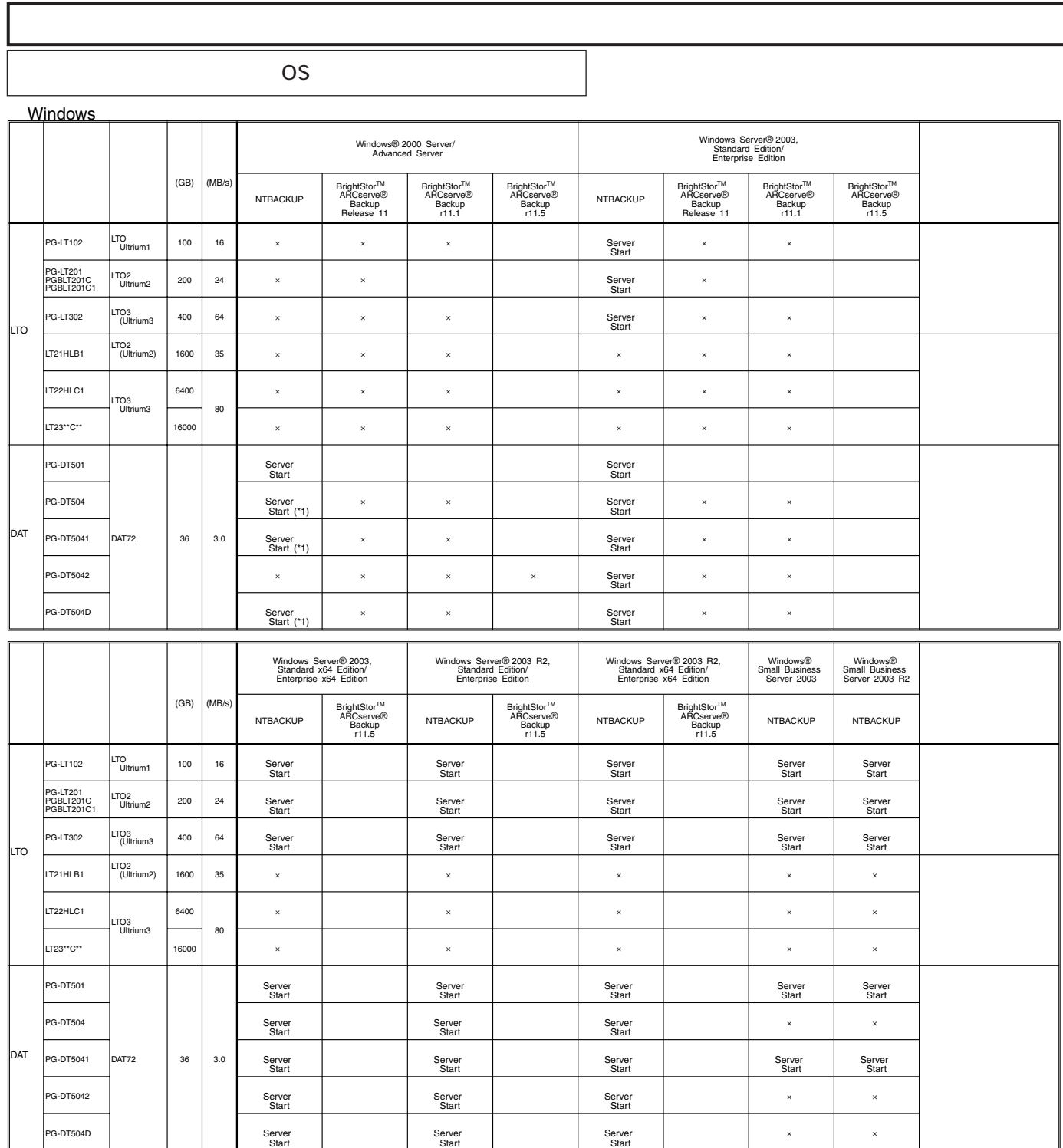

/<br>
NTBACKUP<br>
ETERNUS LT230(LT23\*C\*\*)(SCSI ) BrightStor ARCserve Tape Library Option<br>
ETERNUS LT230(LT23\*C\*\*)(FC ) BrightStor ARCserve Storage Area Network (SAN) Option<br>
LTO2 (PG-LT201/PGBLT201C1) BrightStor ARCserve Backup

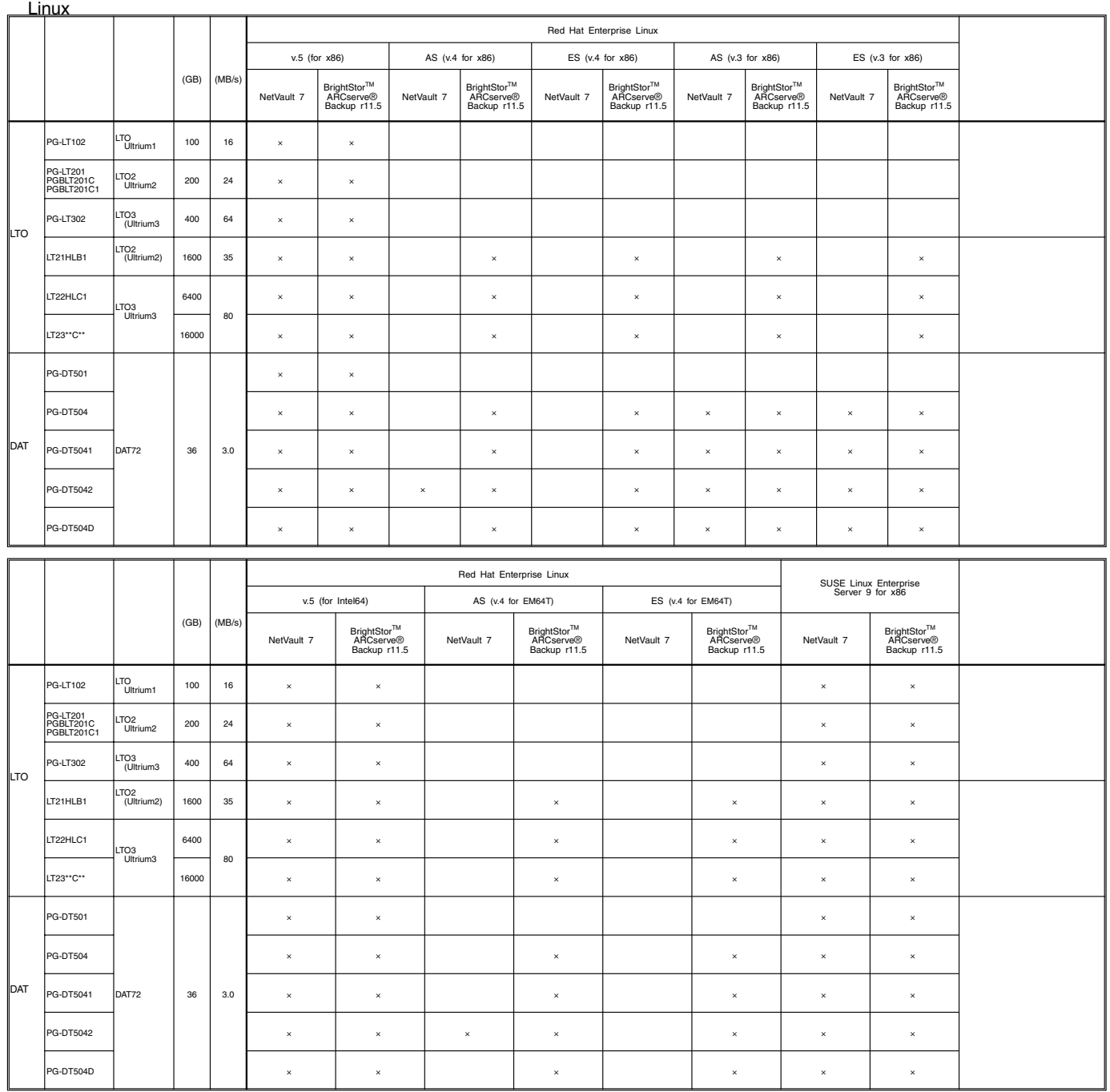

 $\overline{a}$ 

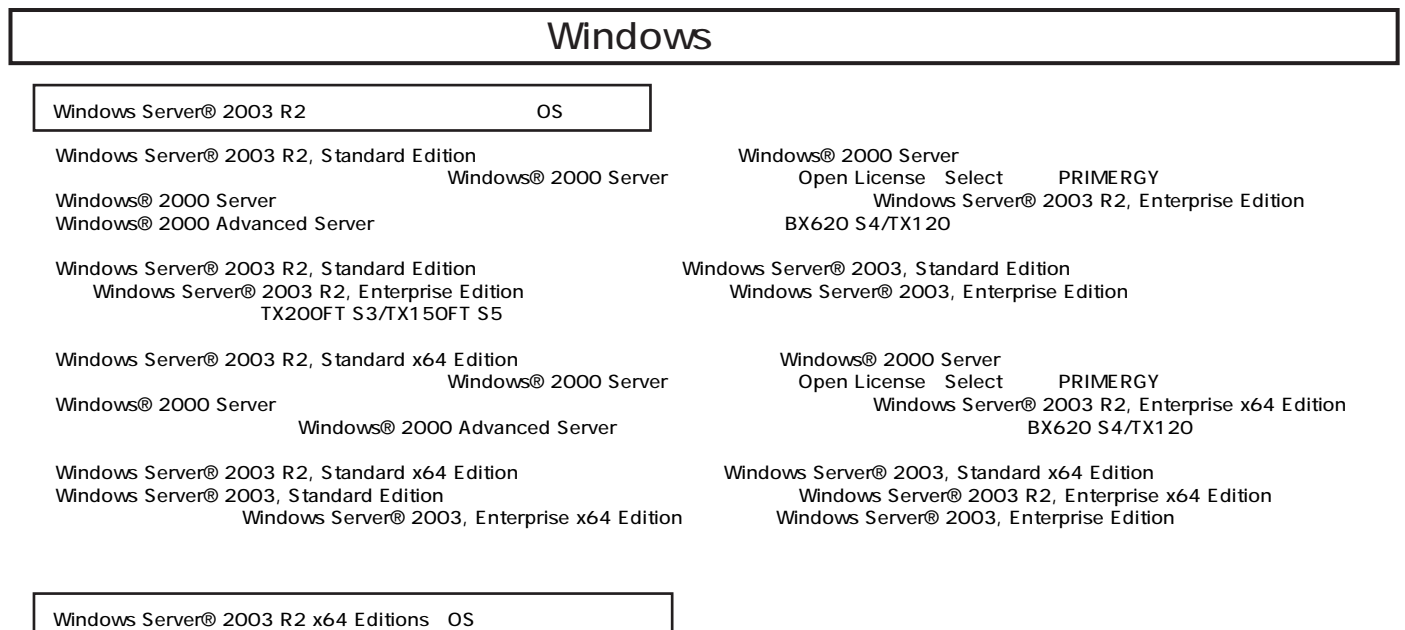

Windows Server® 2003 R2, Standard x64 Edition/Windows Server® 2003 R2, Enterprise x64 Edition OS<br>DVD

## Linux

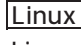

ールペンドルタイプでは、Alinuxインドルタイプでは、Linux OSとインストール代行サービスでは、Linux OSをお客様に代わってインストールペンドルタイプでは、それはインストール代行サービス。

PRIMERGY

Linux Linux においていないで、これは、以下のソフトウェアがご使用になる際には、以下のソフトウェアがご使用になる。

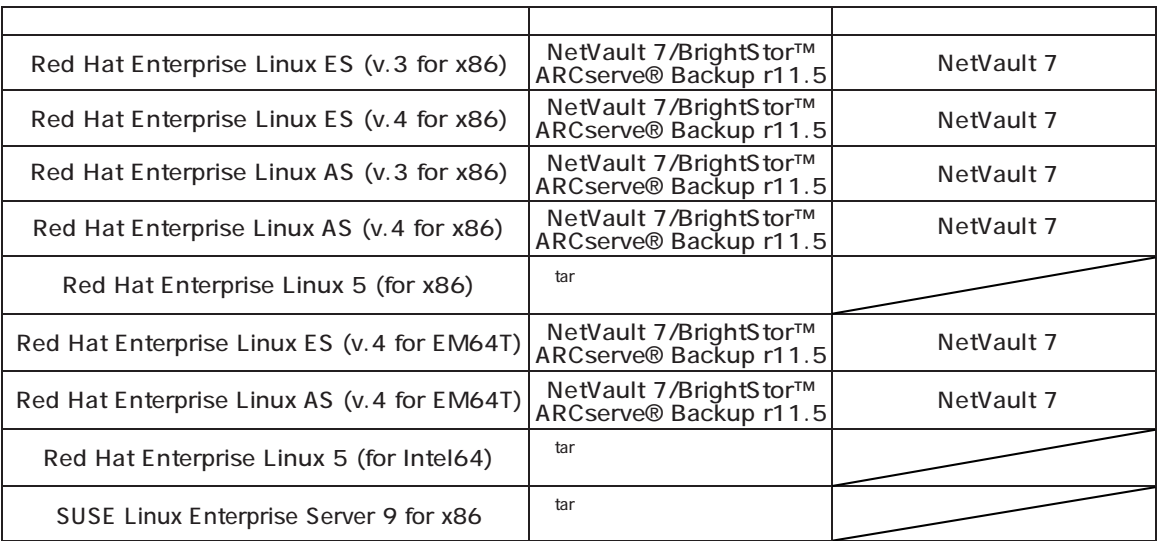

Linuxシステムにおけるメモリ搭載、ブロックデバイスの使用可能サイズについて

Linuxシステムではディストリビューションにより最大搭載メモリ容量、ブロックデバイスの使用可能最大サイズが以下のようになります。

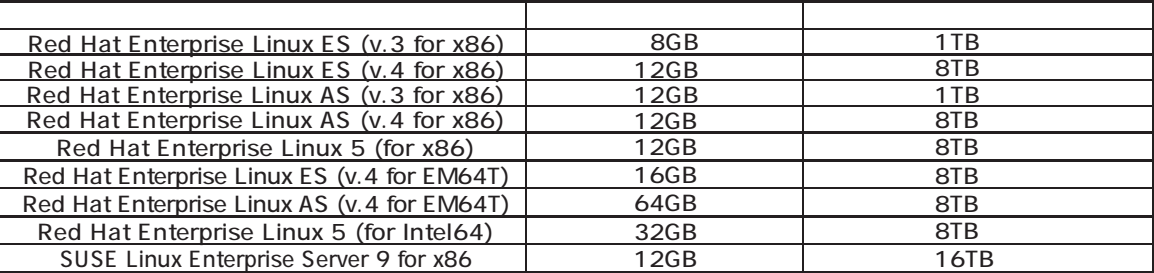

 $($   $)$ 

ディスクレスタイプのサポートについて

 - Red Hat Enterprise Linux ES (v.3 for x86) - Red Hat Enterprise Linux ES (v.4 for x86) - Red Hat Enterprise Linux AS (v.3 for x86) - Red Hat Enterprise Linux AS (v.4 for x86) - Red Hat Enterprise Linux 5 (for x86)

 - Red Hat Enterprise Linux ES (v.4 for EM64T) - Red Hat Enterprise Linux AS (v.4 for EM64T) - Red Hat Enterprise Linux 5 (for Intel64) - SUSE Linux Enterprise Server 9 for x86

Linux hp(http://primeserver.fujitsu.com/primergy/linux/) SupportDesk

Linux

Linuxインストール代行サービスバンドルタイプのインストール版数、および弊社PRIMERGYにおいてサポート可能な Linux hettp://primeserver.fujitsu.com/primergy/linux/support.html)